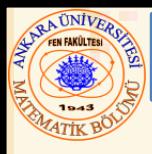

# Bölüm 7 – Pointer (İşaretleyici)

#### İçerik

- **7.1 Giriş**
- **7.2 Pointer Değişken Tanımlaması**
- **7.3 Pointer Operatörleri**
- **7.4 Fonksiyonu Referans ile Çağırma**
- **7.5 Pointer ile const Belirtecini Kullanma**
- **7.6 Referans ile Çağırmayla Balon Sıralaması**
- **7.7 Pointer İfadeleri ve Pointer Aritmetiği**
- **7.8 Pointer-lar ve Diziler Arasındaki İlişki**
- **7.9 Pointer Dizileri**
- **7.10 Uygulama: Kart Karma ve Dağıtma Simulasyonu**
- **7.11 Pointer-lar ve Fonksiyonlar**

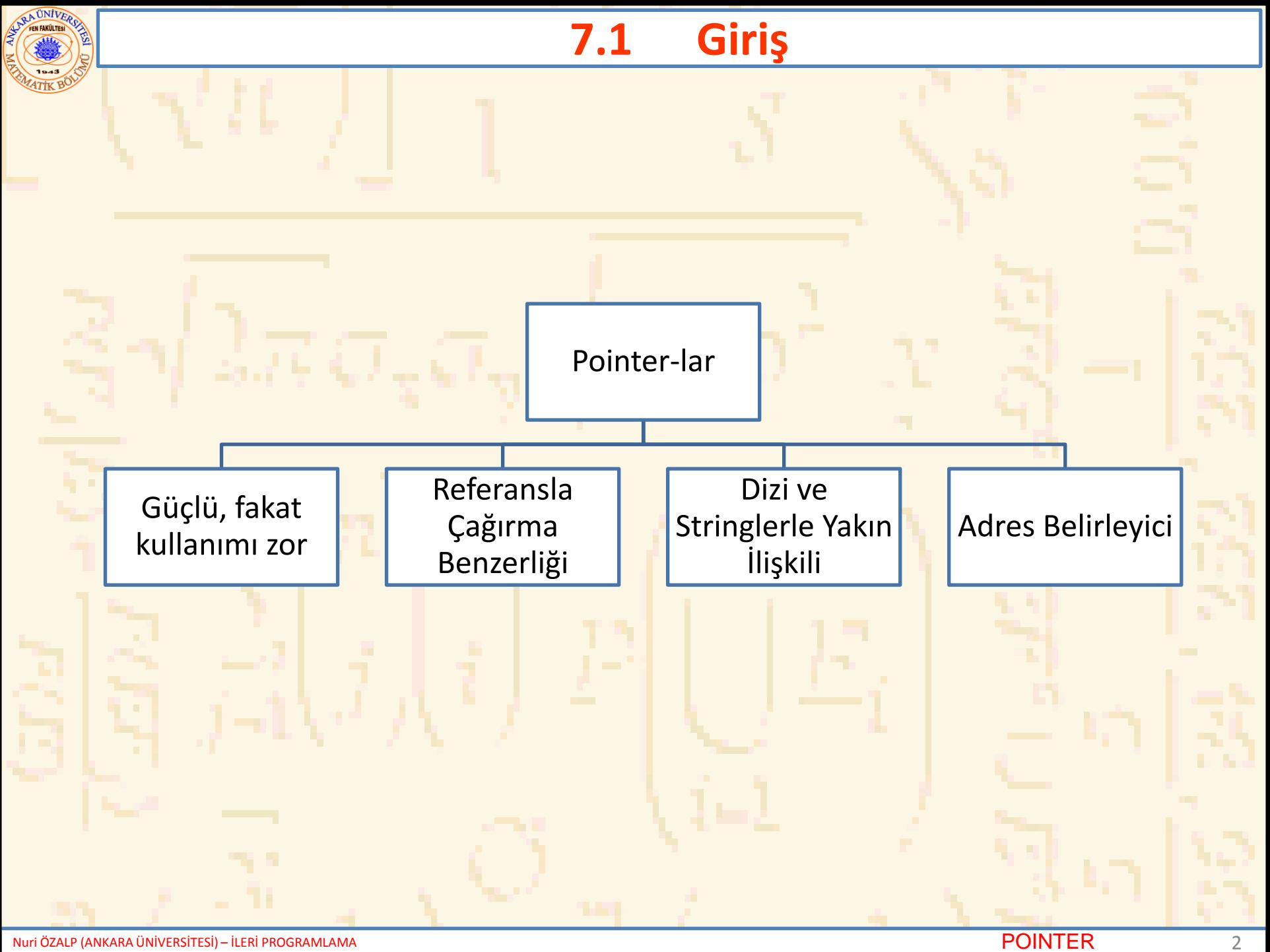

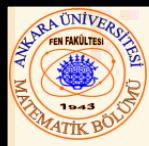

- Pointer Değişkenleri
	- Değer olarak değişkenlerin bellek adreslerini gösterir

**sayac**

**7**

– Normal değişkenler özel bir değer içerir (doğrudan referans)

– Pointer-lar özel bir değere sahip değişkenlerin adreslerini gösterirler(dolaylı referans)

**sayac**

**7**

– Dolaylılık – bir pointer değeri referans verir

**SayacPtr**

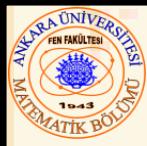

- Pointer tanımlanması
	- **\*** pointer değişkeni ile kullanılır

**int \*degiskenPtr;**

- Bir tamsayıya (**int** ) bir pointer gösterir (**int \*** tipinde pointer)
- Çoklu pointer-lar için her bir değişken tanımlamasının önünde bir **\*** gerektirir

**int \* degiskenPtr1, \* degiskenPtr2;**

- Her tür veri tipine pointer tanımlanabilir
- Pointer-lara **0**, **NULL**, veya bir adres atanabilir
	- **0** veya **NULL** boşluğu(hiçbir şeyi) işaret eder (**NULL** tercih edilir)

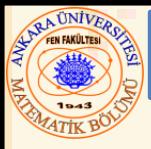

## 7.3 Pointer Operatörleri

• **&** (adres operatörü) – Operandın adresini gönderir **int y = 5; int \*yPtr; yPtr = &y; // yPtr y nin adresini alır yPtr y yi "işaret eder"** 

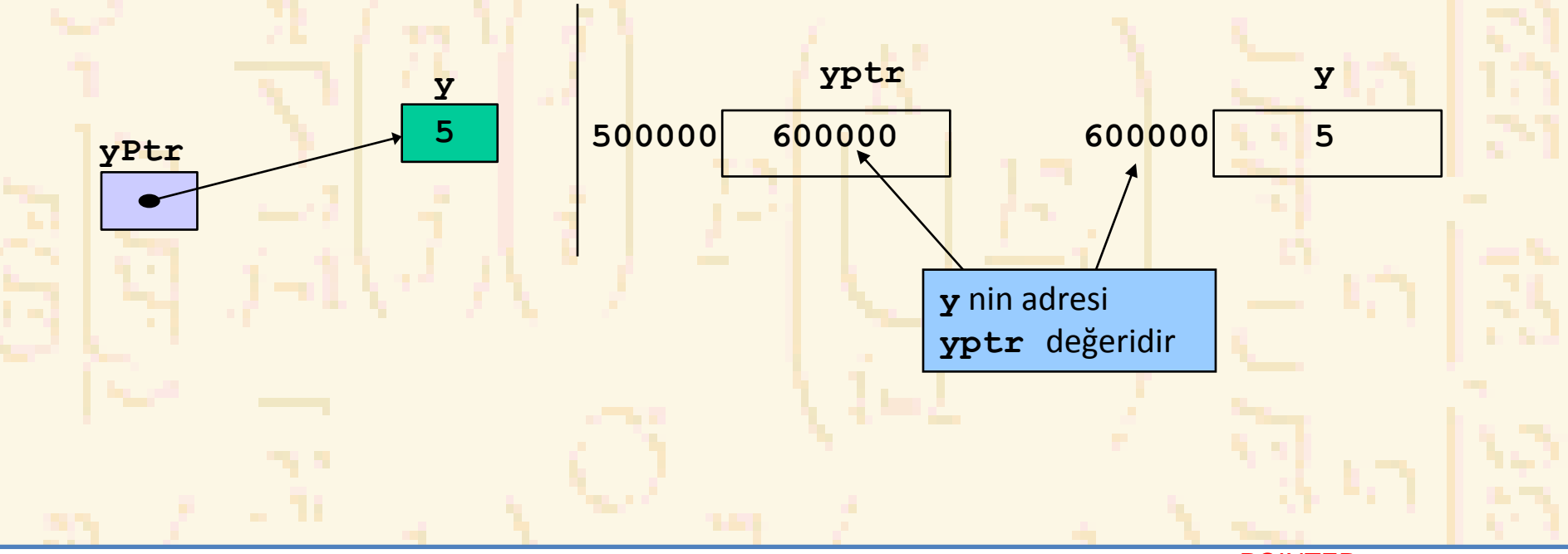

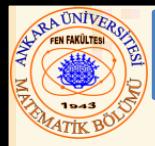

- **\*** (dolaylı/ters referans operatörü)
	- Operandın işaret ettiği değere bir başka ad (lakap) gönderir
		- **\*yptr, y** değerini gönderir( çünkü **yptr y** yi işaret eder)
		- **\*** atama için kullanılabilir
			- Bir nesnenin lakabını temsil eder

**\*yptr = 7; // y değerini 7 alır**

- Pointer-a ( **\* ın** operandına) dolaylı referans verir sol değer olmalıdır (sabit olamaz)
- **\*** ve **&** birbirinin tersidir
	- Birbirlerini yok ederler

### 7.3 Pointer Operatörleri

```
1 /* Örnek 7.4
      2 & ve * operatörlerini kullanma */
   3 #include <stdio.h>
4
5 int main()
6 {
7 int a; /* a, bir tamsayı */
8 int *aPtr; /* aPtr bir tamsayıya bir pointer
9
10 a = 7;
11 aPtr = &a; /* aPtr, a nın adresini alır*/
12
13 printf( "a nın adresi:%p" 
14 "\n aPtr nin değeri= {}^8P", &a, aPtr');
15
16 printf( "\n a nın değeri= %d" 
17 "\n*aPtr nin değeri=%d", a, *aPtr );
18
19 printf( "\nDikkat edilirse * ve & birbirlerinin"
20 "tersidir.\n&*aPtr = %p" 
21 "*&aPtr = %p\n", &*aPtr, *&aPtr );
22
23 return 0;
24 }
                                          a nın adresi aPtr ın değeridir
                                                    *, operandın işaret ettiği 
                                                    değerin diğer adıdır. aPtr a yı 
                                                    işaret eder böylece *aPtr a nın 
                                                    değerini gönderir
                                                                    * ve & birbirlerinin 
                                                                    tersleridir
                         a nın adresi= 0012FF88
                         aPtr nin değeri=0012FF88
                         a nın değeri= 7
                         *aPtr nin değeri=7
                         Dikkat edilirse * ve & birbirlerinin tersidir.
                         &*aPtr = 0012FF88
                         *&aPtr = 0012FF88
```
**NRA UNIVERS** 

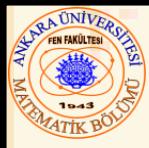

- Pointer kullanarak referans ile çağırma
	- **&** operatörü kullanarak argümentin adresini aktar
	- Bellekteki esas değerin değiştirilmesine izin verir (taşınma)
	- Diziler **&** ile aktarılamaz çünkü dizi adı halihazırda bir pointer-dır
	- **\*** operatörü

**{**

**}**

– Fonksiyonun içindeki bir değişken için bir lakap olarak kullanılır

```
void cıft( int *sayi )
```

```
*sayi = 2 * ( *sayi );
```
– **\*sayi** aktarılan değişkenin lakabı olarak kullanılıyor

## 7.4 Fonksiyonu Referans ile Çağırma

```
Sayının orjinal değeri= 5
                         Sayının yeni değeri= 125
    1 /* Örnek 7.7
2 Pointer kullanarak referansla çağırma ile
3 sayının kübünü bulma */
4
5 #include <stdio.h>
6
7 void Ref_ilekup( int * ); 
8
9 int main()
10 {
11 int sayi = 5;
12
13 printf( "Sayının orjinal değeri= %d", sayi );
14 Ref_ilekup( &sayi );
15 printf( "\nSayının yeni değeri= %d\n", sayi );
16
17 return 0;
18 }
19
20 void Ref_ilekup( int *nPtr )
21 {
22 *nPtr = *nPtr * *nPtr * *nPtr; 
23 }
                                                        sayi nın adresinin nasıl değiştiğine dikkat -
                                                        Ref_ilekup pointer (degiskenin adresini) 
                                                        bekliyor
                                               Ref_ilekup içinde, *nPtr kullanıldı
                                               (*nPtr, sayi dır). 
                                                       Fonksiyon bir pointer-ı 
                                                       tamsayı olarak alır (int *).
```
**NRA ÜNIVERS** EN FAKÛLTES

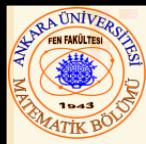

- **const** belirteci
	- Değişken değiştirilemez
	- **Const,** değişken değişimine gereksinim yoksa kullanılır
	- **const** değişkenini değiştirmeye kalkılırsa hata mesajı gelir
- **const** pointer-lar
	- Sabit bir bellek yerini işaret eder
	- Tanımlandığında ilk atama yapılmalıdır
	- **int \*const birPtr = &x;**
		- Tipi: **int \*const** –bir **int** (tamsayıya) sabit bir pointer
	- **const int \*birPtr = &x;**
		- Bir **const int** (sabit tamsayıya) bir normal pointer
	- **const int \*const Ptr = &x;**
		- **const int**-e bir **const** pointer
		- **x** değişebilir, fakat **\*Ptr** değişmez

### 7.5 Pointer ile const Belirtecini Kullanma

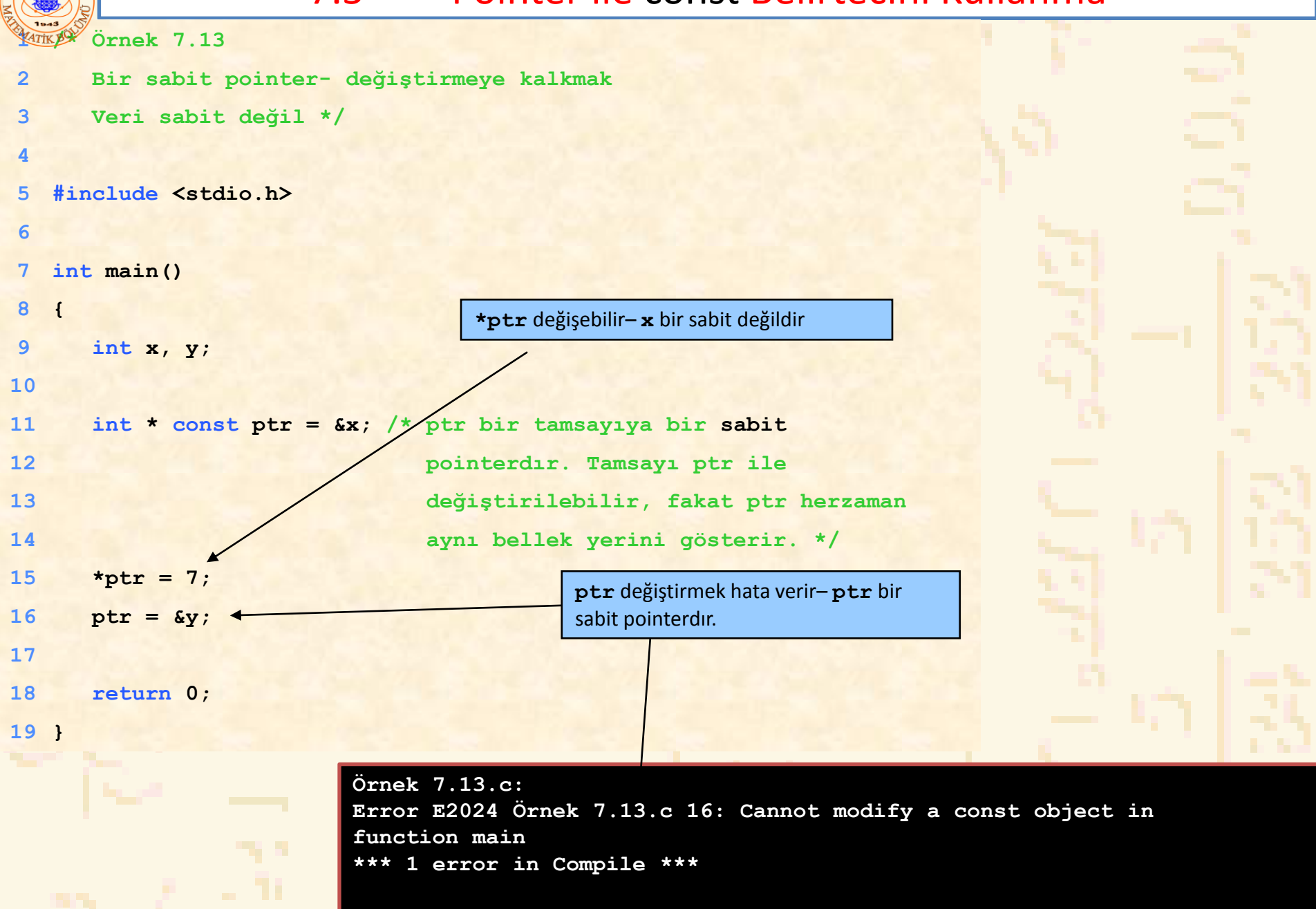

**EXPLA UNIVERSE** 

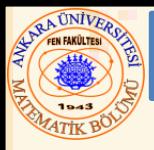

- Balon sıralaması-pointer ile
	- İki elemanın yerini değiştir
	- **degistir** fonksiyonu dizi elemanlarının adresini almalı( **&** kullanarak)
		- Dizi elemanları default olarak değer(eleman) ile çağıra sahiptir
	- Pointerlar ve **\*** operatörü kullanarak, **degistir** dizi elemanlarını değiştirebilir
- Önkod
	- *Diziyi gir Orjinal sırada diziyi yaz Balon fonksiyonunu çağır Sıralı diziyi yaz Balon-u tanımla*

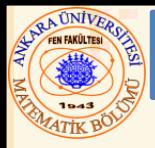

- **sizeof**
	- Byte cinsinden operandın boyutunu gönderir
	- Diziler için: 1 elemanın boyutu çarpı eleman sayısı
	- Eğer **sizeof( int ), 4** byte ise, bu durumda

**int dizi[ 10 ];**

**printf( "%d", sizeof( dizi) );**

• **40** olacaktır

- **sizeof**
	- Değişken adları ile
	- Tip adları ile
	- Sabit değerler ile kullanılabilir

```
7.6 Referans ile Çağırmayla Balon Sıralaması
2 Bu program verileri bir diziye aktarır, artan sırada
POINTER 14
1 /* Örnek 7.15
3 sıralar, ve sonucu yazar. */
4 #include <stdio.h>
5 #define SIZE 10
6 void balon( int *, const int );
7
8 int main()
9 {
10
11 int a[ SIZE ] = { 2, 6, 4, 8, 10, 12, 89, 68, 45, 37 };
12 int i;
13
14 printf( "Orjinal sıradaki veriler:\n" );
15
16 for (i = 0; i < SIZE; it
17 printf( "%4d", a[ i ] );
18
19 balon( a, SIZE ); /* diziyi sırala */
20 printf( "\nArtan sırada dizi elemanları:\n" );
21
22 for ( i = 0; i < SIZE; i++ )
23 printf( "%4d", a[ i ] ); 
24
25 printf( "\n" );
26
27 return 0;
28 }
29
30 void balon( int *dizi, const int boyut )
31 {
                                    balon dizinin adresini (pointerları) alır. 
                                    Dizi adı bir pointerdır.
```
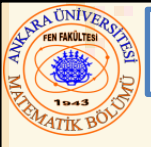

# 7.6 Referans ile Çağırmayla Balon Sıralaması

```
33 int gec, j; 
34 for ( gec = 0; gec < boyut - 1; gec++ )
35
36 for (j = 0; j \leq 0 \leq -1; j++)37
38 if ( dizi[ j ] > dizi[ j + 1 ] )
39 degistir( &dizi[ j ], &dizi[ j + 1 ] );
40 }
41
42 void degistir( int *eleman1Ptr, int *eleman2Ptr )
43 {
44 int gec = *eleman1Ptr;
45 *eleman1Ptr = *eleman2Ptr;
46 *eleman2Ptr = gec;
47 }
Orjinal sıradaki veriler:
  2 6 4 8 10 12 89 68 45 37
Artan sırada dizi elemanları
  2 4 6 8 10 12 37 45 68 89
```
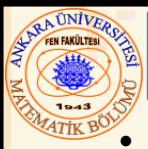

# 7.7 Pointer İfadeleri ve Pointer Aritmetiği

- Pointerlar üzerinde aritmetik işlemler yapılabilir
	- Pointerı artır/azalt (**++** veya **--**)
	- Bir pointıra tamsayı ekle ( **+** veya **+=** , **-** veya **-=**)
	- Pointerlar birbirlerinden çıkarılabilir
	- Bir dizi üzerinde uygulanmadıkça operasyonlar anlamsız
- 4 byte **int-li** bir makinede 5 elemanlı **int** dizisi
	- **vPtr** ilk eleman **v[ 0 ]** ı işaret eder
		- Adresi **3000** ise (**vPtr = 3000**)
	- **vPtr += 2; vPtr** yi **3008** e götürür
		- **vPtr,** şimdi **v[ 2 ]** yi işaret eder (2 adres ileri gitti), makine 4 byte **int** olduğundan **3008** adresini işaretler

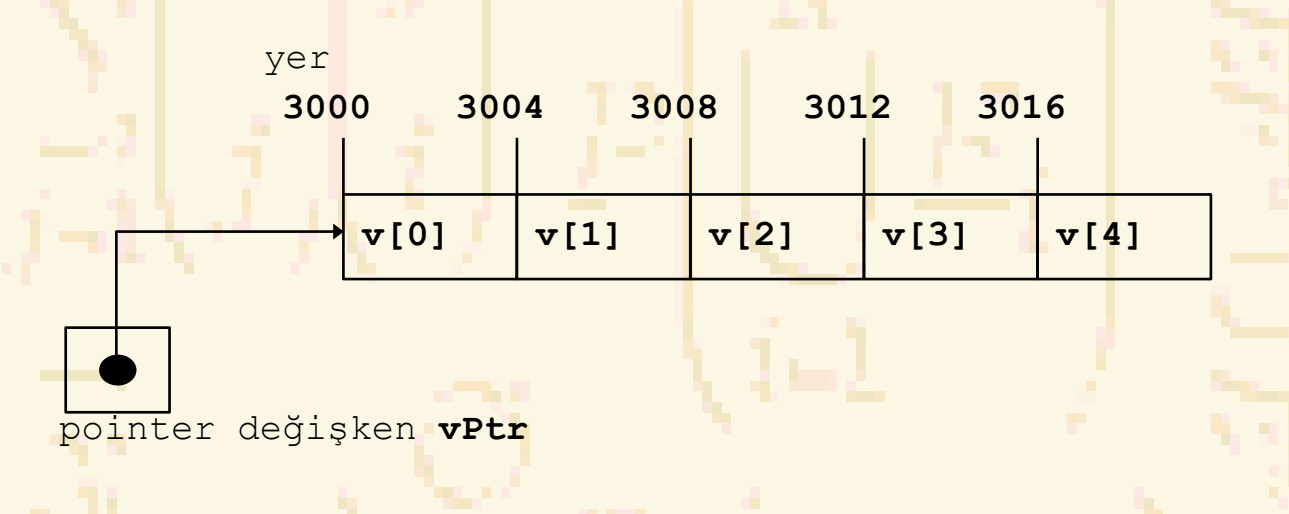

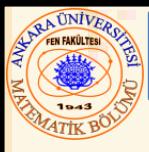

# 7.7 Pointer İfadeleri ve Pointer Aritmetiği

#### Pointerları Çıkarma

- •Birinden diğerine eleman sayısını gönderir. Eğer
	- •**vPtr2 = v[ 2 ];**
	- •**vPtr = v[ 0 ]; ise**
- •**vPtr2 - vPtr** değeri 2 dir

#### Pointer karşılaştırma ( **<**, **==** , **>** )

- •Hangi pointerın daha büyük indisli eleman olduğunu işaret eder
- •Ayrıca pointerın **0 ı** işaretleyip işaretlemdiğini gösterir

#### Aynı tip pointerlar birbirlerine aktarılabilir

- Eğer aynı tip değilse, değiştirme operatörü kullanılmalıdır
- **void** (tip **void \***) e olan pointer hariç:
	- Genel pointer olup, herhangi bir tipi temsil eder
	- Bir pointerı **void** pointera değiştirmek gerekli değildir
	- **void** pointerlar tekrar referans edilemezler

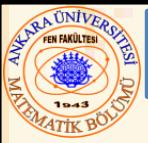

## 7.8 Pointerlar ve Diziler Arasındaki İlişki

- Diziler ve pointerlar yakından ilişkilidir
	- Dizi adı bir sabit pointer gibidir
	- Pointerlar dizi indis işlemleri yapabilirler
- **b[ 5 ]** dizisini ve **bPtr** pointerını tanımla
	- Birbirlerine eşitlemek için:
		- **bPtr = b;**
		- Dizi adı (**b**) aslında **b[ 5 ]** dizisinin ilk elemanının adresidir **bPtr = &b[ 0 ]**
		- **bPtr** yi **b** nin ilk elemanının adresi olarak alır
		- **b[ 3 ]** elemanına
			- **\*( bPtr + 3 )** ile ulaşılabilir
				- (Pointer/ dolaylı ulaşım) gösterimi
			- veya **bptr[ 3 ]** ile ulaşılabilir
				- pointer/indis gösterimi
				- **bPtr[ 3 ], b[ 3 ]** ile aynıdır
			- Dizi üzerinde pointer aritmetiği ile de ulaşılabilir
				- $*(b + 3)$

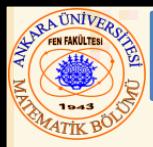

- Dizi, pointer içerebilir
- Örneğin: Bir string dizisi

```
char *takim[ 4 ] = { "Kupa", "Karo",
  "Maça", "Sinek" };
```
- Stringler, ilk karakterlere pointerdır
- **char \* takim ın** ilk elemanı bir **char** e pointerdır
- Stringler aslında **takim** dizisine yüklenmemiştir, sadece stringe pointerlar yüklenmiştir

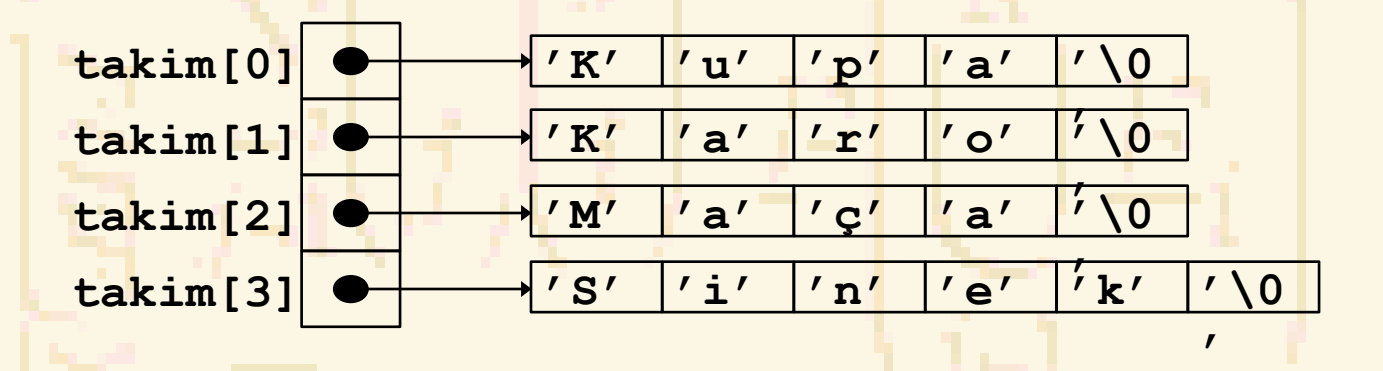

– **takim** dizisinin boyutu sabittir, fakat stringlerin boyutu değişik olabilir

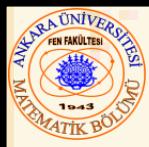

- Kart karma programı
	- Stringler için pointer dizisi kullan
	- İki indisli dizi (matris) kullan (takım, yüz)

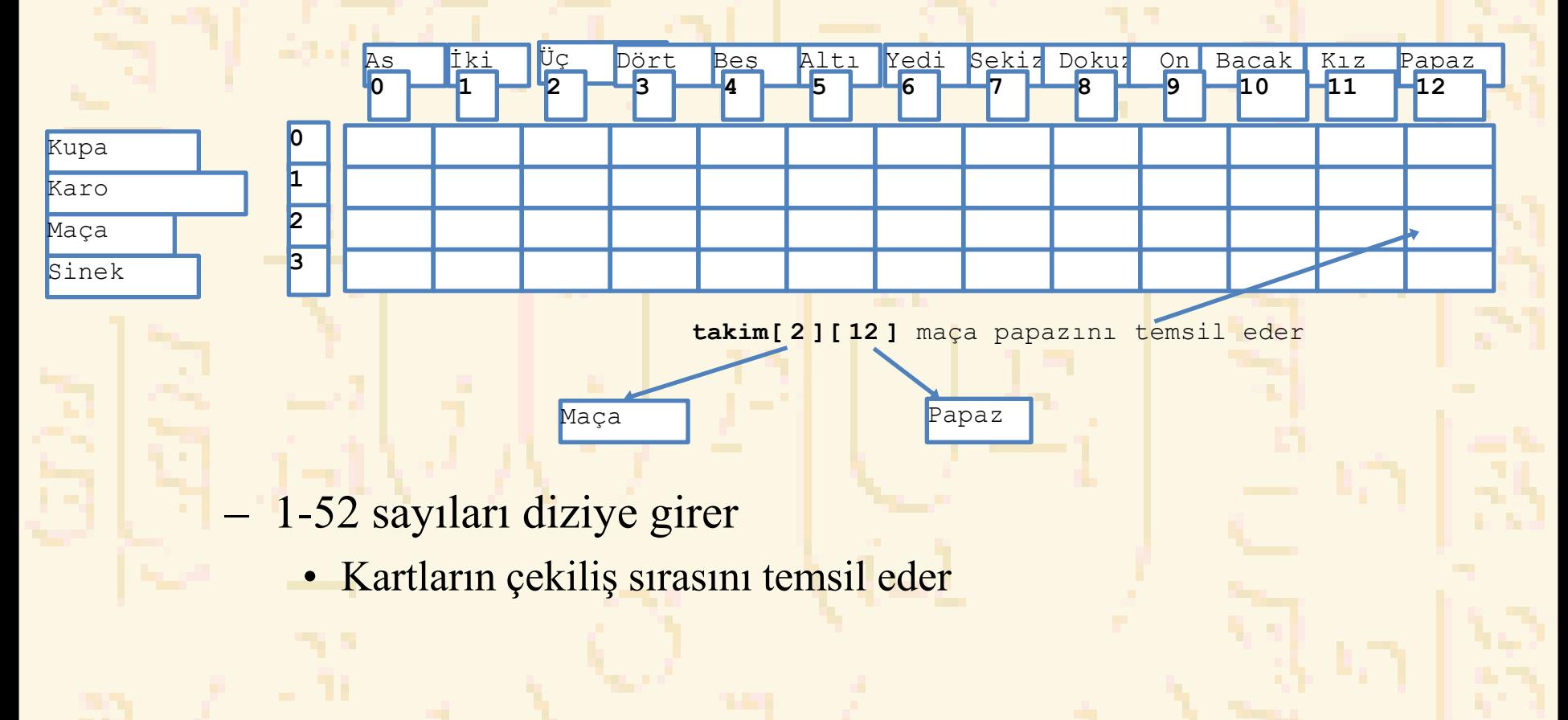

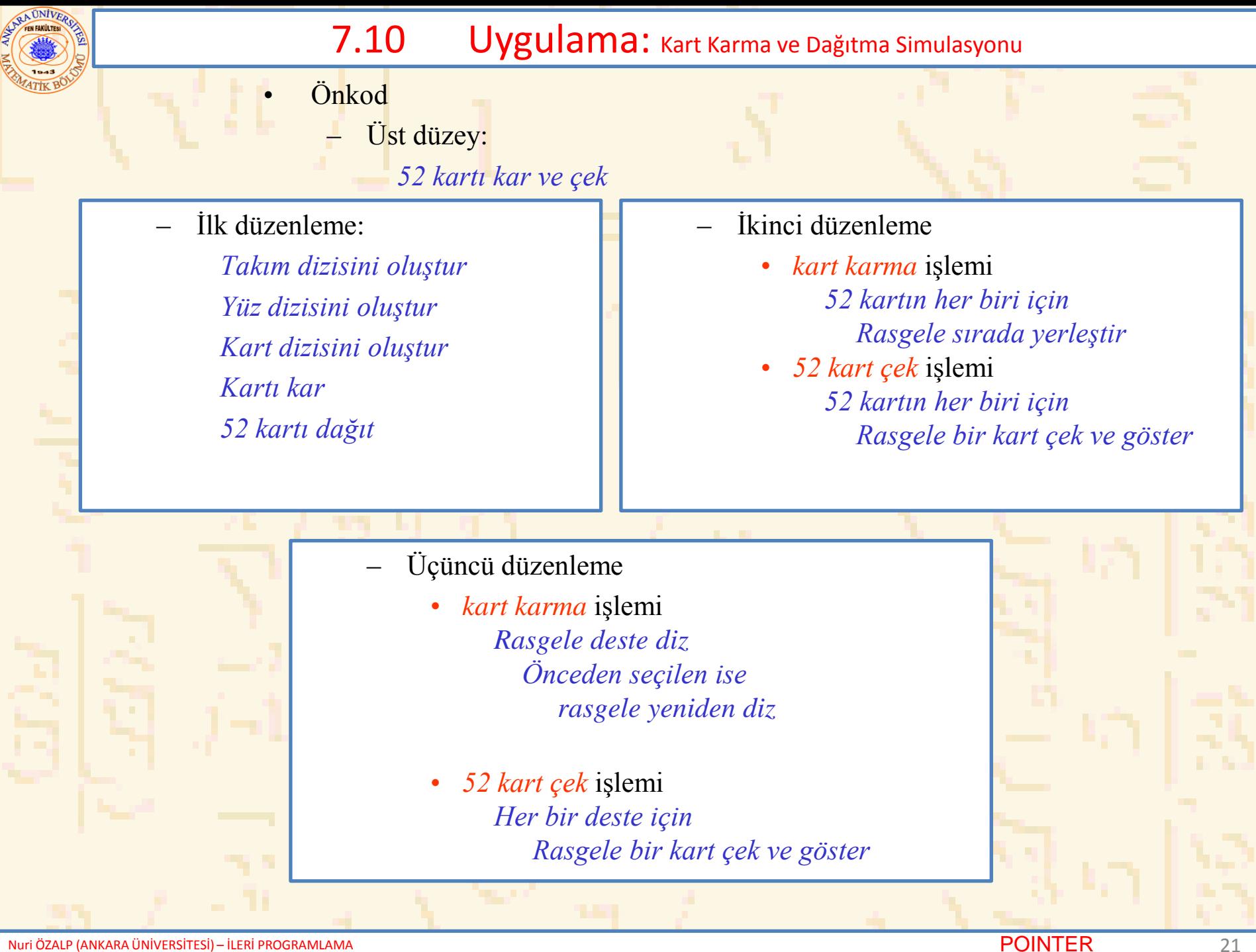

```
7.10 Uygulama: Kart Karma ve Dağıtma Simulasyonu
2 Kart karma çekme programı */
Nuri ÖZALP (A<sub>NK</sub>ara Tarta Tarta Entremanda et al. 32 for ( kart = 1; kart <= 52; kart++ ) { NTER 22
        1 /* Örnek 7.24
        3 #include <stdio.h>
       4 #include <stdlib.h>
        5 #include <time.h>
        6
       7 void kar( int [][ 13 ] );
       8 void cek( const int [][ 13 ], const char *[], const char *[] );
        9
       10 int main()
      11 {
       12 const char *takim[ 4 ] = 
       13 { "Kupa", "Karo", "Maça", "Sinek" };
       14 const char *yuz[ 13 ] = 
       15 { "As", "İki", "Üç", "Dört",
       16 "Beş", "Altı", "Yedi", "Sekiz",
       17 "Dokuz", "On", "Bacak", "Kız", "Papaz" };
       18 int deste[ 4 ][ 13 ] = { 0 };
       19
       20 srand( time( 0 ) );
       21
       22 kar( deste );
       23 cek( deste, yuz, takim );
       24
       25 return 0;
       26 }
       27
       28 void kar( int vdeste[][ 13 ] )
       29 {
       30 int sat, kol, kart;
       31
```

```
RA ÜNIVERS
               7.10 Uygulama: Kart Karma ve Dağıtma Simulasyonu
 EN FAKÛLTES
         33 do {
                                                          1-52 sayıları rasgele deste dizisine 
            34 sat = rand() % 4;
                                                          atanır.
 35 kol = rand() % 13;
 36 } while( vdeste[ sat ][ kol ] != 0 );
 37
 38 vdeste[ sat ][ kol ] = kart;
 39 }
 40 }
 41
 42 void cek( const int vdeste[][ 13 ], const char *vyuz[],
 43 const char *vtakim[] )
 44 {
 45 int kart, sat, kol;
 46
 47 for ( kart = 1; kart <= 52; kart++ )
 48
                                                            kart numarası için deste yi 
 49 for ( sat = 0; sat <= 3; sat++ )
                                                            tarar ve yuz ve takim. ı yazar
 50
 51 for ( kol = 0; kol <= 12; kol++ )
 52
 53 if ( vdeste[ sat][ kol ] == kart )
 54 printf( "%5s - %-8s%c",
                                                              Altı - Kupa
 55 vyuz[ kol ], vtakim[ sat ],
                                                            ...(gibi 52 kart sıralanır)56 kart % 2 == 0 ? '\n' : '\t' );
```
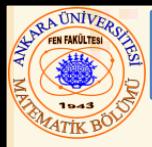

- Fonksiyona Pointer
	- Fonksiyonun adresini içerir
	- Dizi adının ilk elemanın adresi olmasına benzerdir
	- Fonksiyon adı fonksiyonu tanımlayan kodun başlama adresidir
- Fonksiyon pointerları
	- Fonksiyonlara aktarılabilir
	- Dizilere yüklenebilir
	- Diğer fonksiyon pointerlarına atanabilir

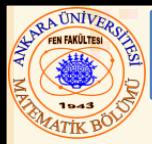

- Örnek: balon-sıralaması
	- **Balon** fonksiyonu bir fonksiyon pointerı alır
		- **balon** bu yardımcı fonksiyonu çağırır
		- ki o da artan yada azalan sıraya karar verir
	- Fonksiyon pointerı için **balonsirala** daki argüment:

**bool ( \*karsilastir )( int, int )**

Balonsirala ya bir fonksiyona pointer beklemesini ve iki tamsayı almasını ve bir **bool** göndermesini söyler

- Eğer parantez kullanılmaz ise:
	- **bool \*karsilastir( int, int )**
	- İki tamsayı alan ve bir pointera bir **bool** gönderen bir fonksiyon tanımlar

```
ANTARATION
  1 /* Örnek 7.26
   7.11 Fonksiyonlara Pointer
2 Fonksiyon pointerı kullanarak çok amaçlı sıralama */
  3 #include <stdio.h>
  4 #define SIZE 10
  5 void balon( int [], const int, int (*)( int, int ) );
  6 int artan( int, int );
  7 int azalan( int, int );
                                                   Fonksiyon pointer parametresine 
  8
                                                   dikkat9 int main()
  10 {
  11
  12 int sira, 
  13 sayac,
  14 a[ SIZE ] = { 2, 6, 4, 8, 10, 12, 89, 68, 45, 37 };
  15
  16 printf( "Artan sıralama için 1 gir,\n" 
  17 "Azalan sıralama için 2 gir: " );
  18 scanf( "%d", &sira );
  19 printf( "\nOrjinal sıradaki veriler:\n" );
  20
  21 for ( sayac = 0; sayac \leq SIZE; sayac++ )22 printf( "%5d", a[ sayac ] );
  23
  24 if ( sayac == 1 ) {
  25 balon( a, SIZE, artan );
  26 printf( "\n Artan sırada veriler:\n" );
  27 }
  28 else {
  29 balon( a, SIZE, azalan );
  30 printf( "\nAzalan sırada veriler:\n" );
  31 }
Nuri 32 POINTER 26
32
```

```
7.1 Fonksiyonlari Pointer Pointer Pointer Pointer Pointer Pointer Pointer Pointer Pointer Pointer Pointer Pointer Pointer Pointer Pointer Pointer Pointer Pointer Pointer Pointer Pointer Pointer Pointer Pointer Pointer P
S4 POINTER 27
33 for ( sayac = 0; sayac \leq SIZE; sayac++ )34 printf( "%5d", a[ sayac ] ); 
35
36 printf( "\n" );
37
38 return 0;
39 }
40
41 void balon( int is[], const int boyut, 
42 int (*karsilastir)( int, int ) )
43 {
44 int gec, say;
45
46 void degistir( int *, int * );
47
48 for ( gec = 1; gec < boyut; gec++ )
49
50 for \left( \text{sav} = 0; \text{sav} \right) boyut - 1; say + + )
51
52 if ( (*karsilastir)( is[ say ], is[ say + 1 ] ) )
53 degistir( &is[ say ], &is[ say + 1 ] );
54 }
55
56 void degistir( int *eleman1Ptr, int *eleman2Ptr )
57 {
58 int temp;
59
60 temp = *eleman1Ptr;
61 *eleman1Ptr = *eleman2Ptr;
62 *eleman2Ptr = temp;
63 }
64
                                                                         artan and azalan return doğru veya 
                                                                         yanlış gönderir. Eğer fonksiyon doğru
                                                                         gönderirse balon, degistir i çağırır
                                                                            Fonksiyon pointerın nasıl çağrıldığına 
                                                                            dikkat. * gerekli değil, fakat 
                                                                            karsilastir ın bir fonksiyon değil 
                                                                            fonksiyon pointerı olduğunu vurgular
```

```
NA UNIVERS
                               7.11 Fonksiyonlari Pointer
       65 int artan( int a, int b )
       66 {
       67 return b < a; /* b, a dan küçük ise değiştir */
       68 }
       69
       70 int azalan( int a, int b )
      71 {
       72 return b > a; /* b, a dan büyük ise değiştir */
       73 }
73 }
```

```
Artan sıralama için 1 gir,
Azalan sıralama için 2 gir: 1
```

```
Orjinal sıradaki veriler:
  2 6 4 8 10 12 89 68 45 37
Artan sırada veriler:
  2 4 6 8 10 12 37 45 68 89
```
**Artan sıralama için 1 gir, Azalan sıralama için 2 gir: 2**

**Orjinal sıradaki veriler: 2 6 4 8 10 12 89 68 45 37**

**Azalan sırada veriler: 89 68 45 37 12 10 8 6 4 2**